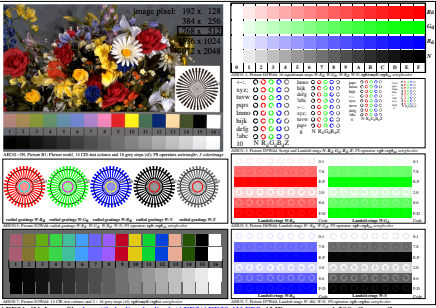

AEE31-4N, Input file: http://farbe.li.tu-berlin.de/AEE3/AEE30-1N.EPS, 1MR, gamma  $g_P$ =1,290,  $C_{\text{YP11}}$ = $C_{\text{YNS}}$